## Юмореска «Грезы любви»

А.Дворжак

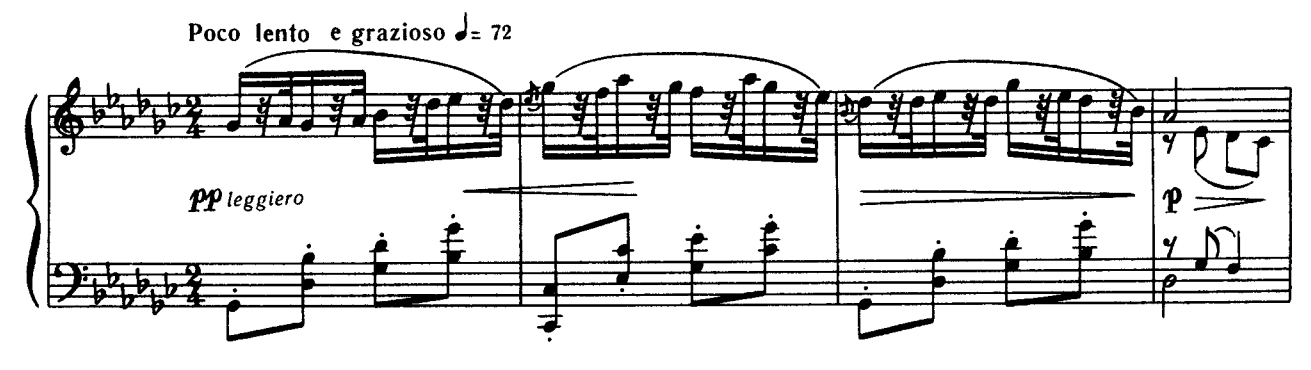

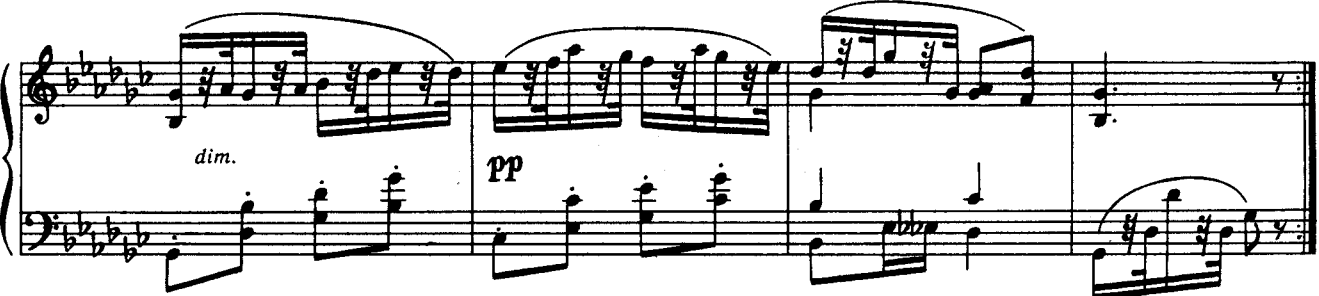

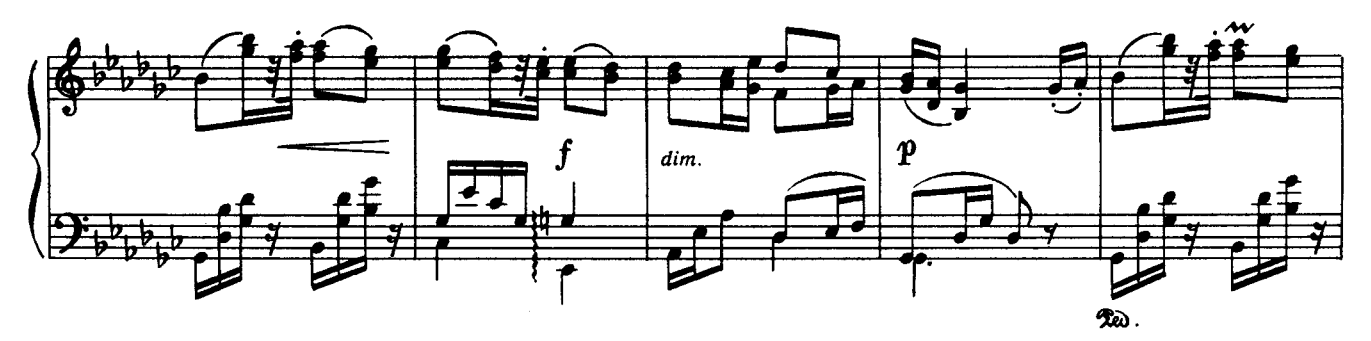

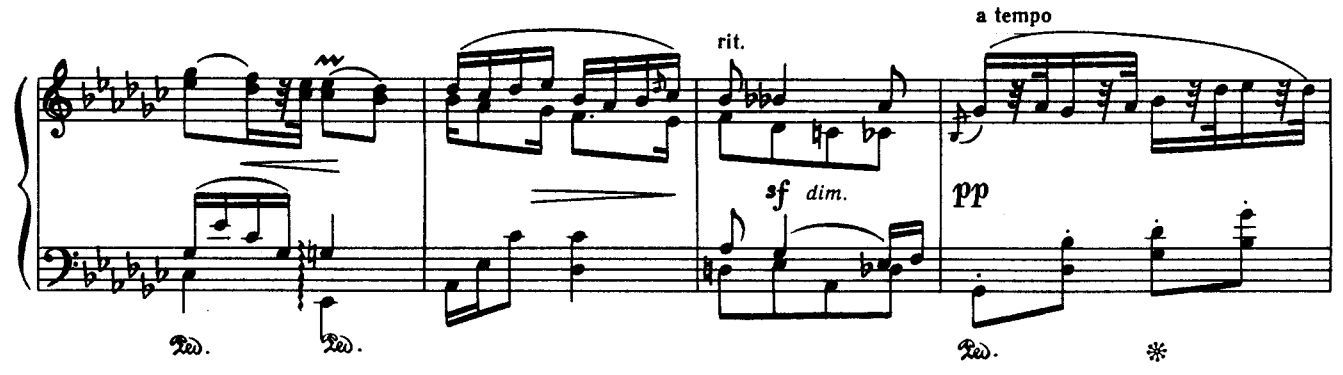

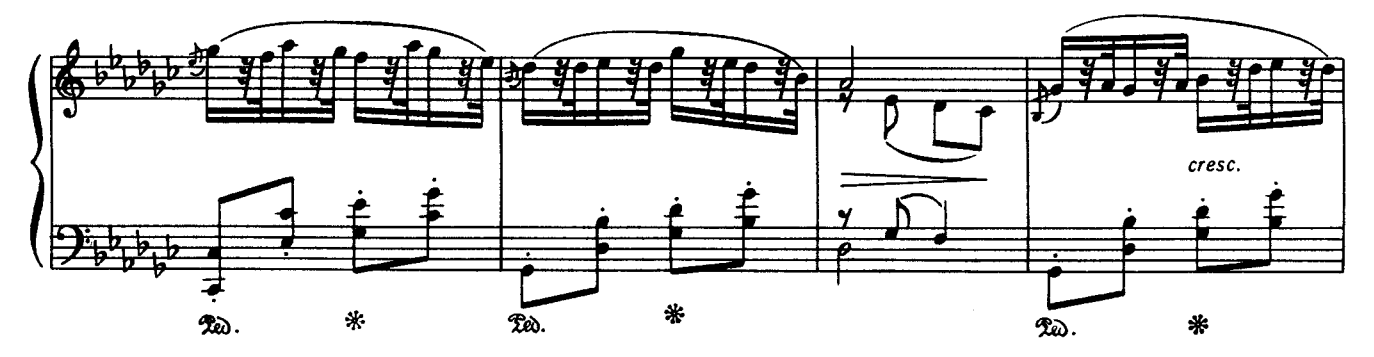

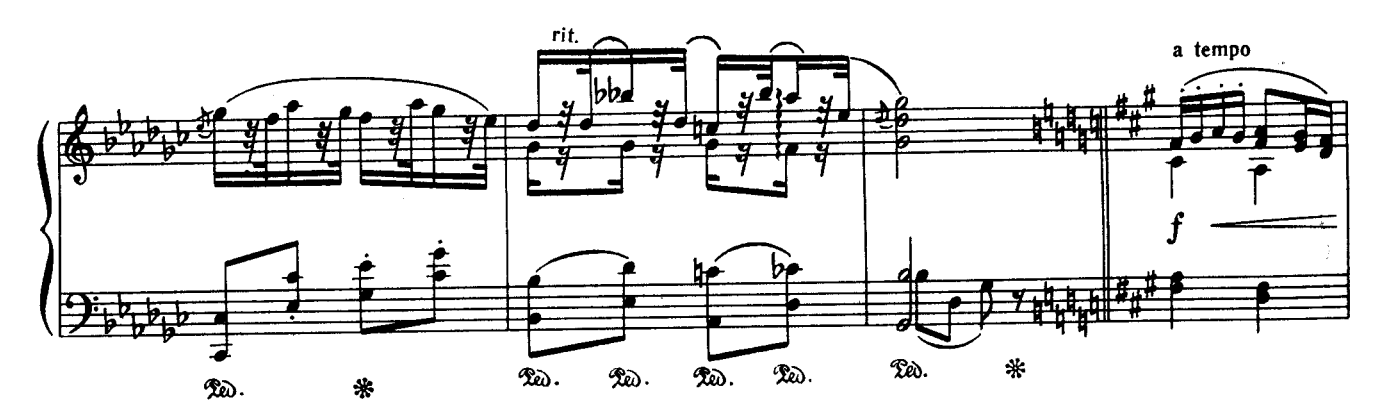

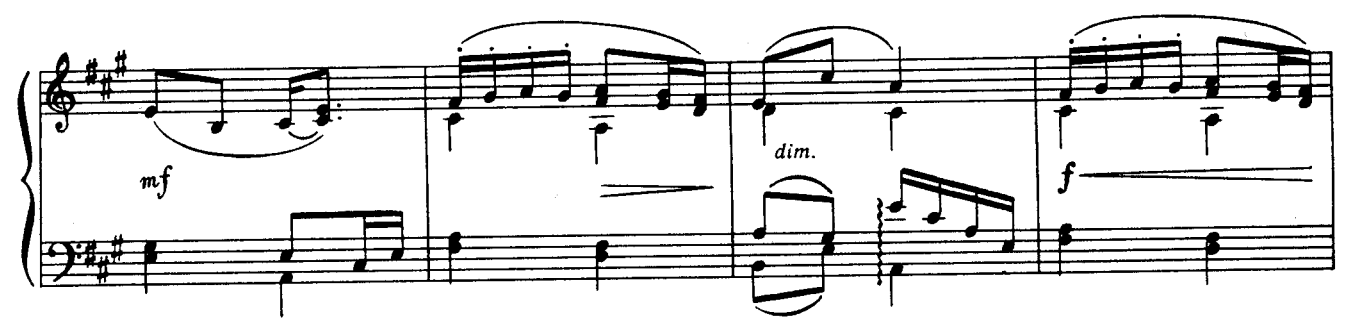

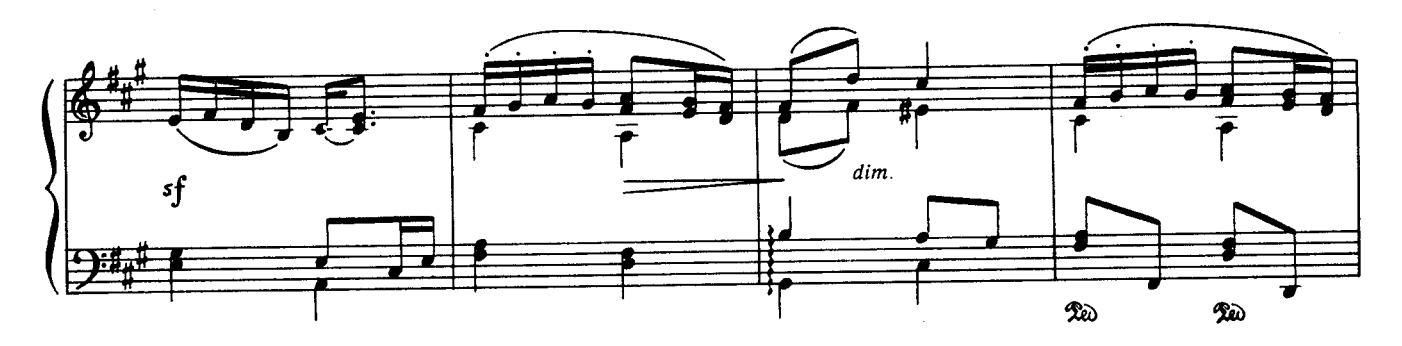

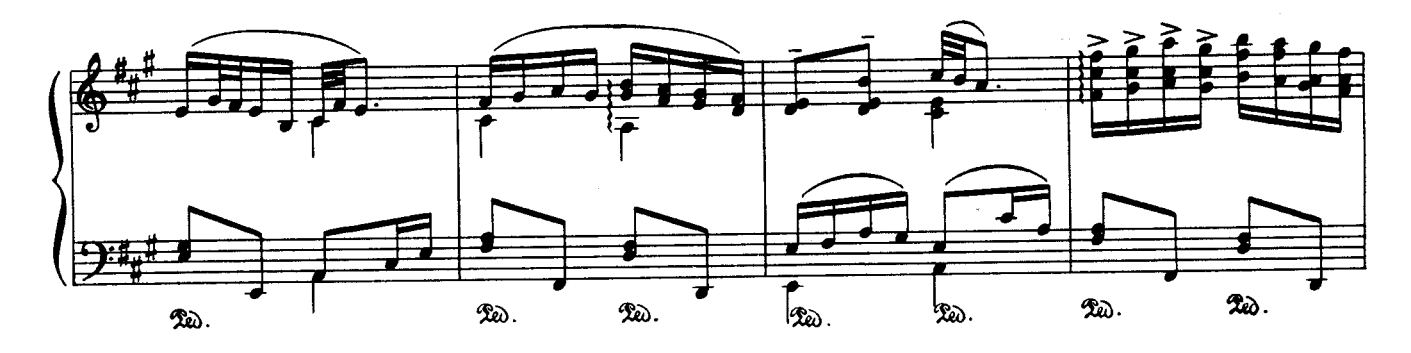

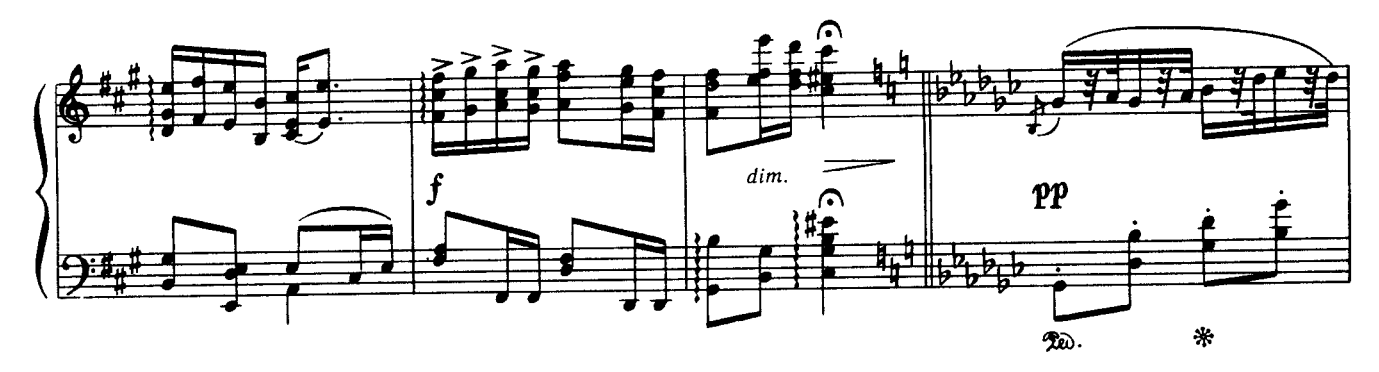

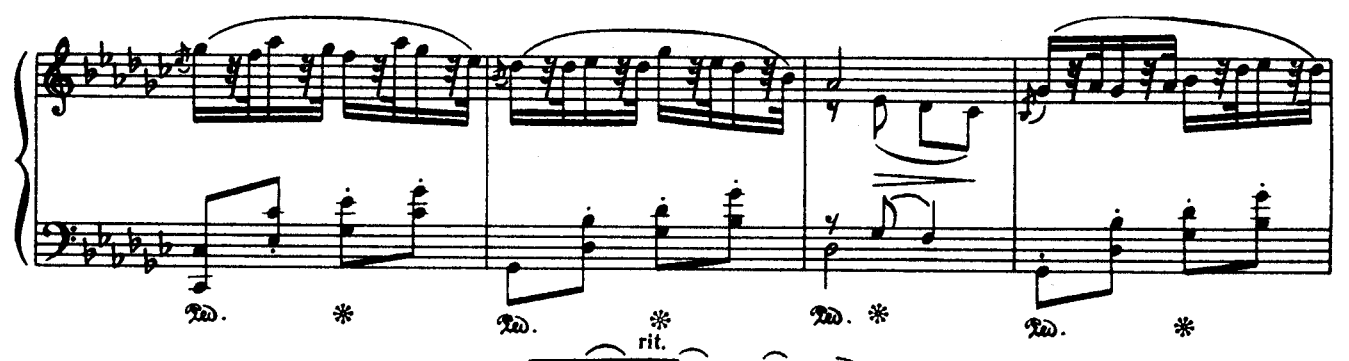

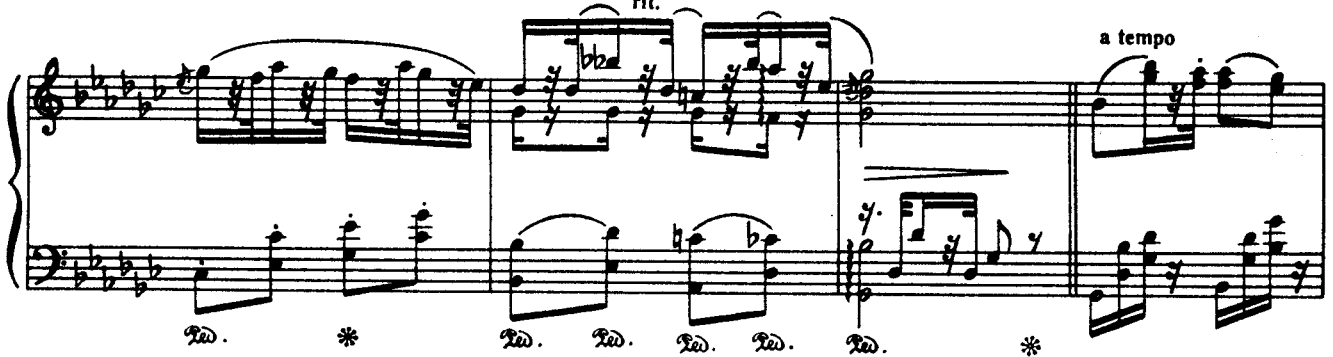

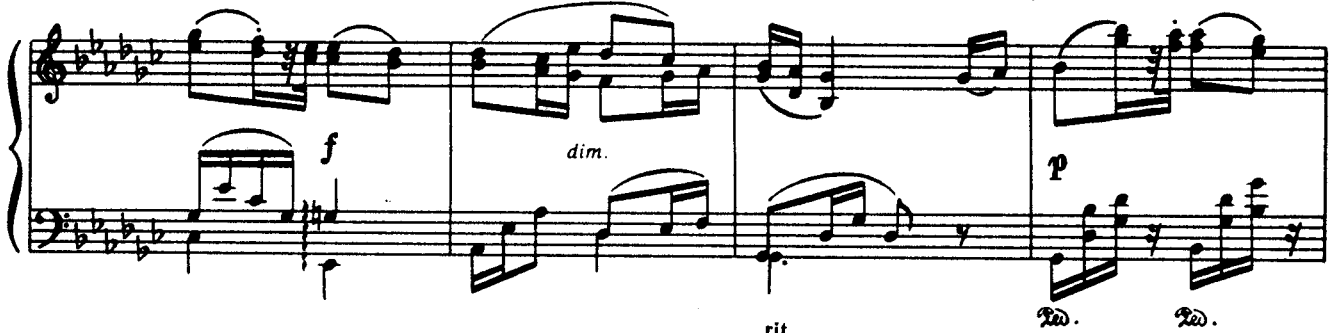

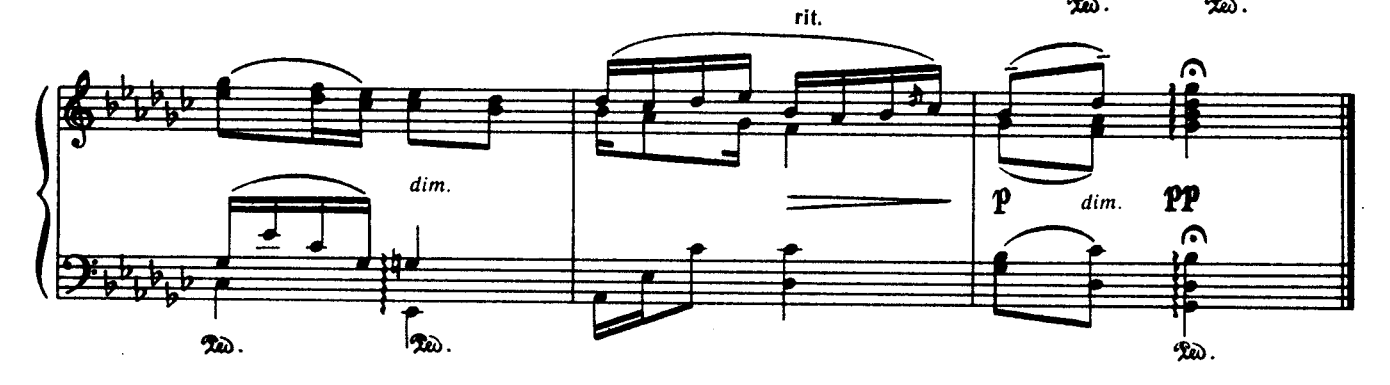